## How to... Amend or cancel a payment

## To amend or cancel the payment you have requested please contact your Client Executive or Client Manager for assistance.

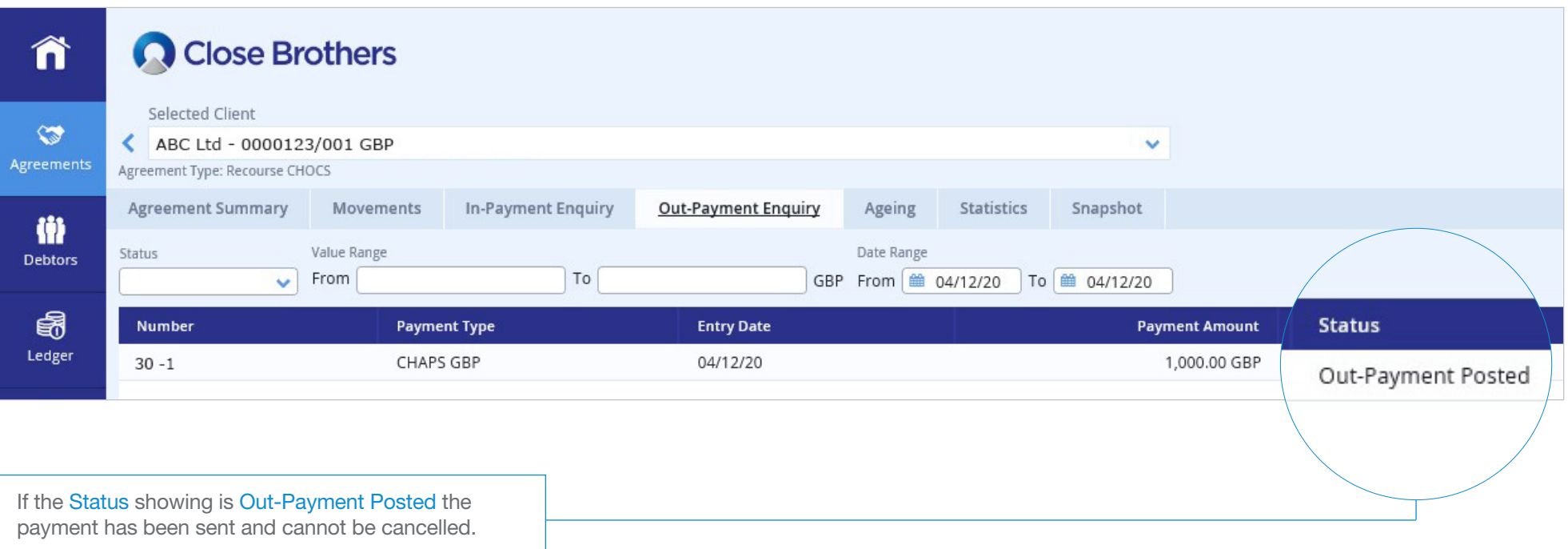

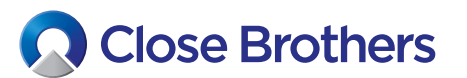

CloseNet<sup>®</sup>